## Cheatography

| Common helpers            |                                                                                                    |                                                                                                    |
|---------------------------|----------------------------------------------------------------------------------------------------|----------------------------------------------------------------------------------------------------|
| .ir                       | Add the .ir class to any element you are applying image-replacement to.                                               | When replacing an element's content with an image, make sure to also set a specific background-image: url(pathtoimage.png);, width, and height so that your replacement image appears.                                            |
| .hidden                   | Add the .hidden class to any elements<br>that you want to hide from all presentat-<br>ions, including screen readers. | It could be an element that will be populated later with JavaScript or an element you will hide with JavaScript. Do not use this for SEO keyword stuffing. That is just not cool.                                                 |
| .visua-<br>Ily-<br>hidden | Add the .visuallyhidden class to hide text<br>from browsers but make it available for<br>screen readers.              | You can use this to hide text that is specific to screen readers but that other users should not see. About invisible content, Hiding content for accessibility, HTML5 Boiler-plate issue/research.                               |
| .invisible                | Add the .invisible class to any element you want to hide without affecting layout.                                    | When you use display: none an element is effectively removed from the layout. But in some cases you want the element to simply be invisible while remaining in the flow and not affecting the positioning of surrounding content. |
| .clearfix                 | Adding .clearfix to an element will ensure<br>that it always fully contains its floated<br>children.                  | There have been many variants of the clearfix hack over the years, and there are other hacks that can also help you to contain floated children, but the HTML5 Boilerplate currently uses the micro clearfix.                     |

These classes are pre-written in the boilerplate and just waiting to be used.

## Websites

https://html5boilerplate.com/

http://www.initializr.com/

Ressources for starting H5BP website.

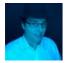

By Alexandre Achain (Weizu) cheatography.com/weizu/ alexandre.achain.chez.com/ Published 31st August, 2015. Last updated 13th May, 2016. Page 1 of 1. Sponsored by Readable.com Measure your website readability! https://readable.com